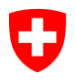

Eidgenössisches Departement des Innern EDI

**Bundesamt für Gesundheit BAG** Direktionsbereich Gesundheitsschutz Abteilung Strahlenschutz

## Einführung Radiation Portal Switzerland (RPS) **Factsheet für Bewilligungsinhaber/-innen**

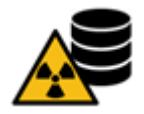

März 2023

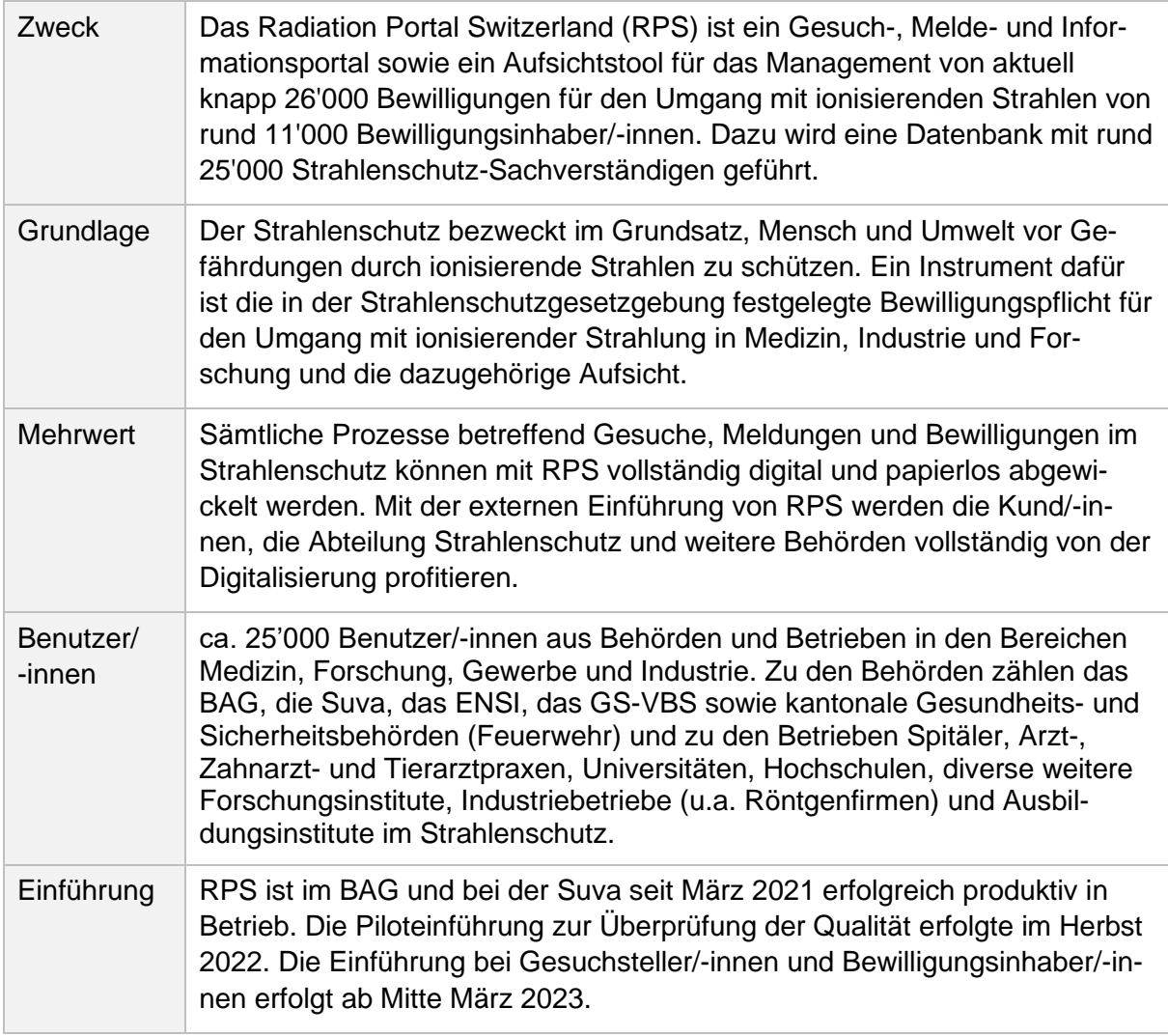

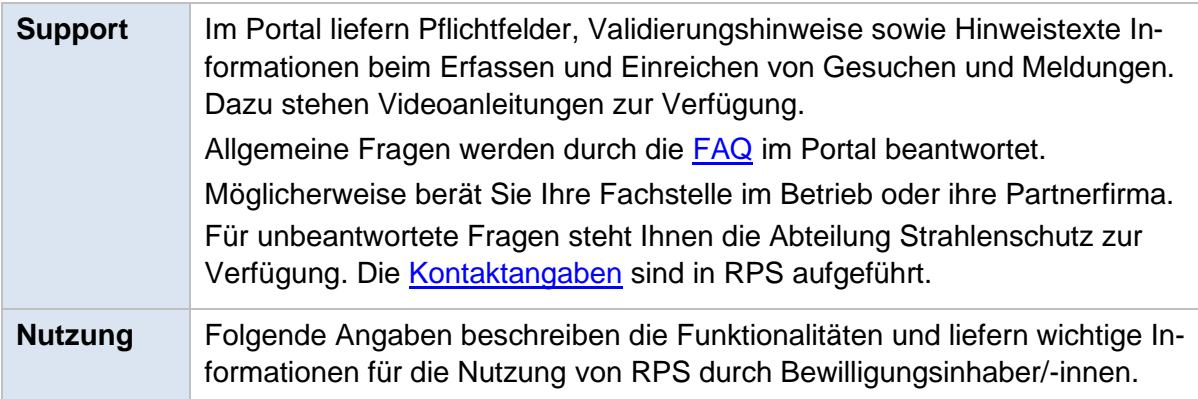

## **wichtige Funktionalitäten und Informationen**

Inhaltsverzeichnis

- **[Anmeldung, Verknüpfung und Berechtigungen](#page-1-0)**
- **[Dashboard](#page-1-1)**
- **[Stammdaten und Benutzerverwaltung](#page-2-0)**
- **[Gesuche und Bewilligungen](#page-3-0)**
- **[Meldung Zustandsprüfung medizinisches Röntgensystem](#page-4-0)**
- **[Führung Quelleninventar](#page-4-1)**

<span id="page-1-0"></span>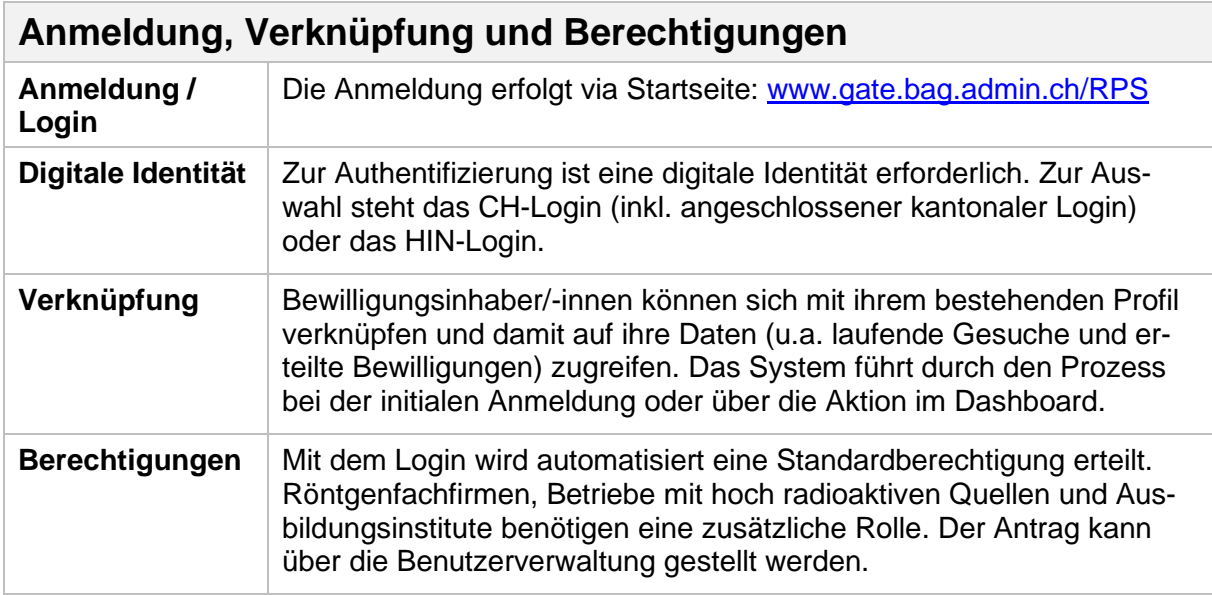

<span id="page-1-1"></span>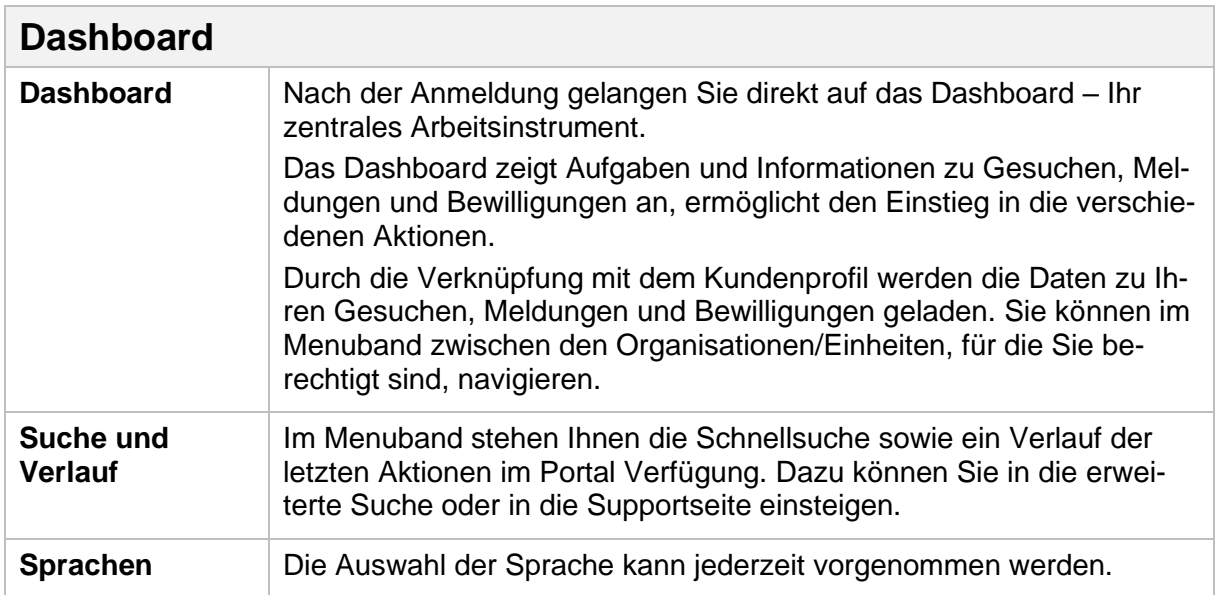

<span id="page-2-0"></span>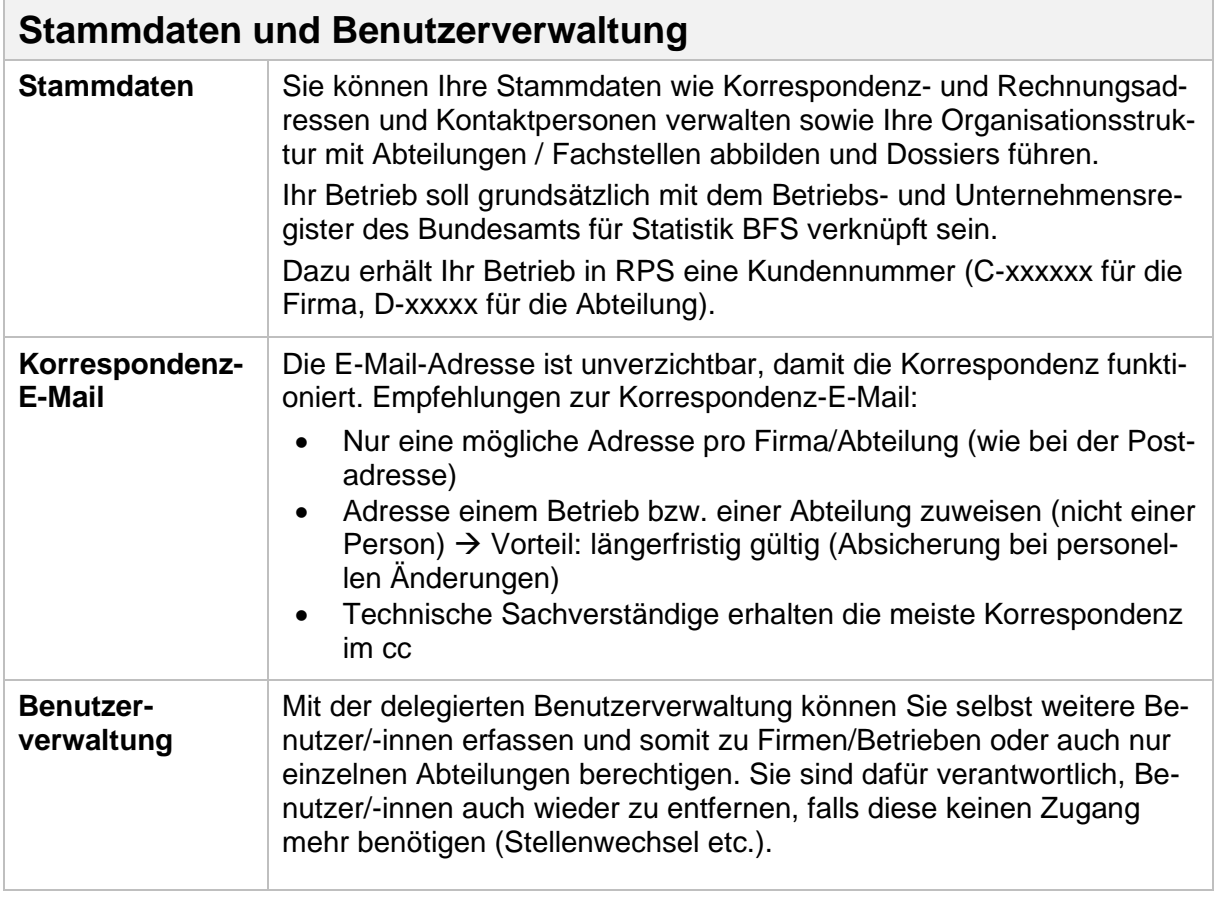

<span id="page-3-0"></span>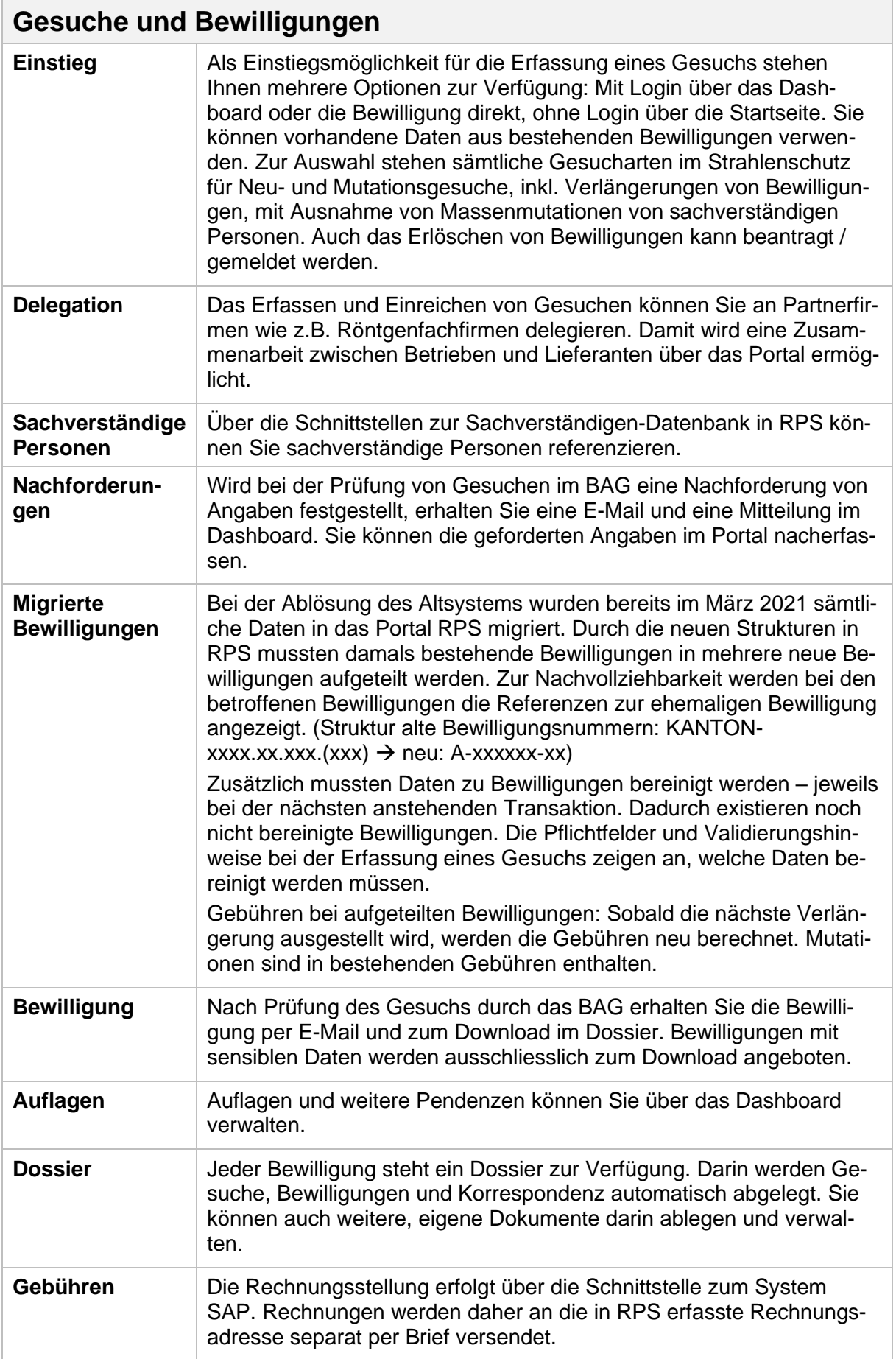

<span id="page-4-0"></span>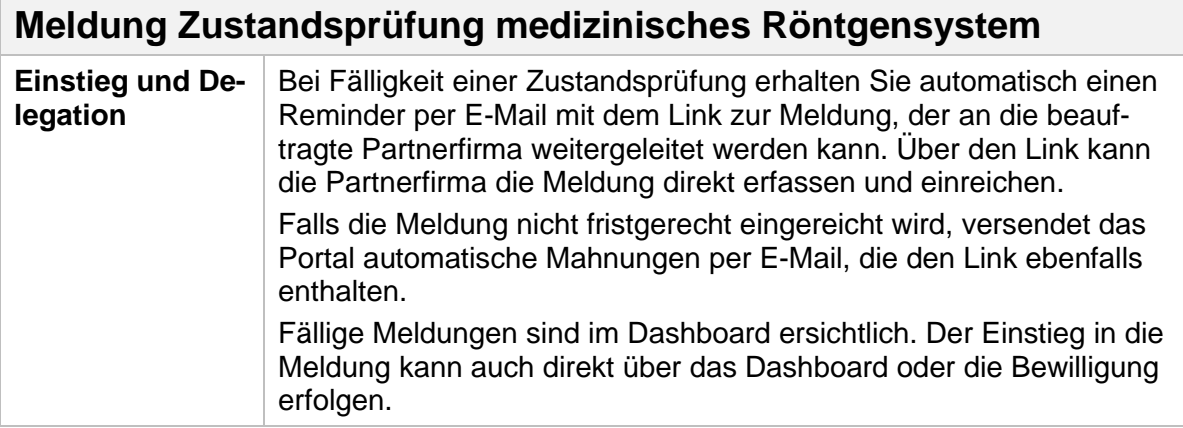

<span id="page-4-1"></span>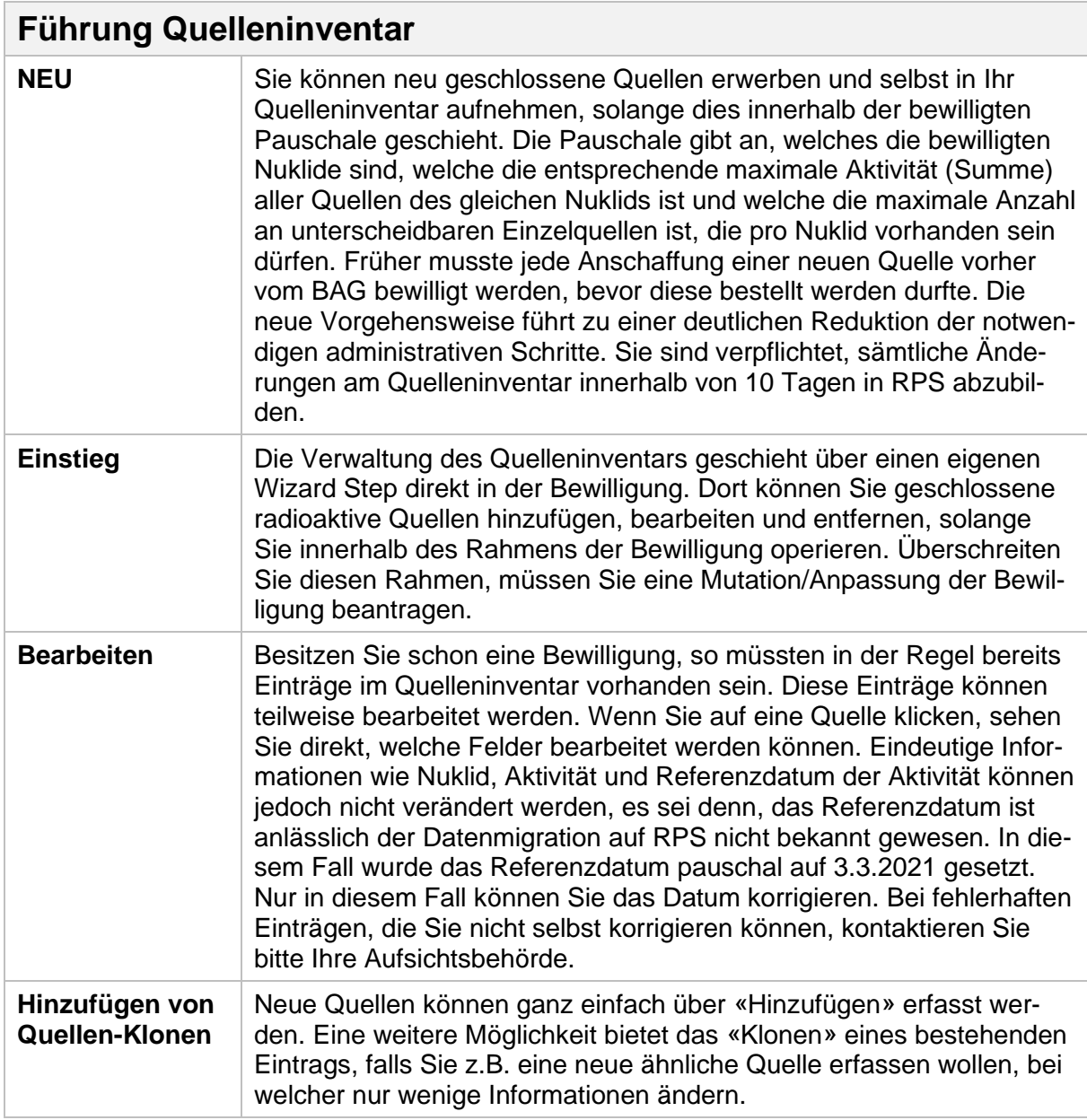

![](_page_5_Picture_124.jpeg)